IBM Cúram Social Program Management Versão 6.0.5

# *Guia do Cúram Evidence Generator Business*

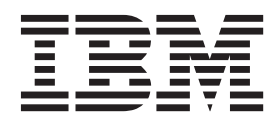

**Nota**

Antes de usar essas informações e o produto suportado por elas, leia as informações em ["Avisos" na página 7](#page-14-0)

#### **Revisado: Março 2014**

Esta edição aplica-se ao IBM Cúram Social Program Management v6.0.5 e a todas as liberações subsequentes, até que seja indicado de outra forma em novas edições.

Licensed Materials - Property of IBM.

#### **© Copyright IBM Corporation 2012, 2013.**

© Cúram Software Limited. 2011. Todos os direitos reservados.

## **Índice**

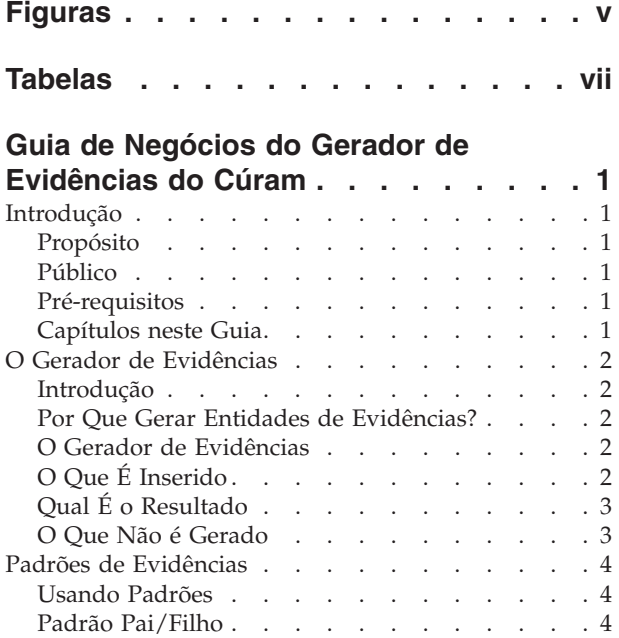

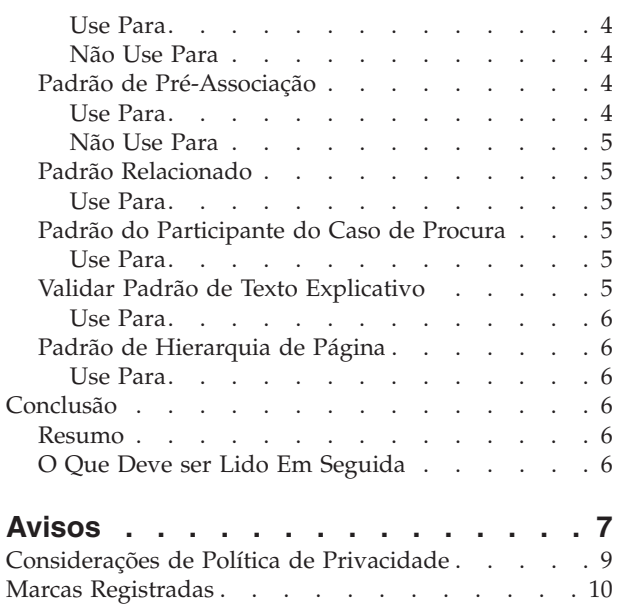

## <span id="page-4-0"></span>**Figuras**

## <span id="page-6-0"></span>**Tabelas**

## <span id="page-8-0"></span>**Guia de Negócios do Gerador de Evidências do Cúram**

O gerador de evidências produz códigos e telas para uma entidade de evidência em funcionamento, usando scripts de construção e folhas de estilo XSLT. O gerador de evidências reduz o trabalho repetitivo necessário para a construção de entidades de evidência customizadas e garante a conformidade das entidades de evidências.

## **Introdução**

## **Propósito**

O propósito deste guia é fornecer uma introdução ao Gerador de Evidências. Este guia descreve os conceitos da geração de dados aderindo ao(s) padrão(ões) de design da Evidência, dá uma explicação não técnica de como o gerador de evidências funciona e discute para quais finalidades o gerador pode e não pode ser utilizado.

Para obter um guia técnico para o gerador de evidências, consulte o guia de desenvolvedores: Guia do Gerador de Evidências do Cúram.

## **Público**

Este guia destina-se a qualquer pessoa interessada em aprender sobre o Gerador de Evidências. Espera-se que ele seja lido principalmente por analistas de negócios que trabalham dentro de uma organização da empresa social. Assume-se, portanto, que você esteja familiarizado com os conceitos de Social Enterprise Management (SEM) e compreenda os requisitos de negócios da organização.

## **Pré-requisitos**

Para obter o máximo deste guia, você deve ter um entendimento básico de como o aplicativo é utilizado pela organização para entregar benefícios e serviços. Para obter uma visão geral de alto nível, consulte o Guia de Gerenciamento de Casos Integrados do Cúram.

Seria útil compreender a Evidência e como ela é utilizada pelo aplicativo para armazenar informações e informar as decisões de elegibilidade de casos e a titularidade para serviços. Para obter uma introdução à Evidência, consulte o Guia de Evidência do Cúram.

## **Capítulos neste Guia**

#### **O Gerador de Evidências**

Este capítulo discute a funcionalidade básica do Gerador de Evidências, o que ele requer como entrada e o que ele produz. Este capítulo também discute o que pode e o que não pode ser alcançado com o Gerador de Evidências.

#### **Modelos**

Este capítulo descreve as características de cada padrão do Gerador de Evidências para ajudá-lo a reconhecê-las ao analisar os requisitos para os seus próprios tipos de evidência customizados.

#### **Conclusão**

Este capítulo inclui um resumo dos pontos principais deste guia e uma lista de guias recomendados para suplementar informações.

## <span id="page-9-0"></span>**O Gerador de Evidências**

## **Introdução**

Este capítulo discute a funcionalidade básica do Gerador de Evidências, o que ele requer como entrada e o que ele produz. Compreendendo o que ele requer como entrada, você deve ter uma ideia clara de quais arquivos o desenvolvedor precisa produzir para usar o Gerador de Evidências. Este capítulo também discute o que pode e o que não pode ser alcançado com o Gerador de Evidências.

### **Por Que Gerar Entidades de Evidências?**

Grande parte do tempo e esforço colocados em módulos customizados vai para o design, o desenvolvimento e a manutenção de entidades de evidências customizadas e para as telas necessárias para capturar a evidência. Com a Evidência, cada entidade customizada deve implementar a interface da evidência, o que significa que há uma grande quantidade de repetições no código usado para criar e manter entidades de evidências. O Gerador de Evidências foi projetado como uma ferramenta para reduzir grandemente o trabalho repetitivo necessário para construir entidades de evidências customizadas, enquanto assegura que todas as entidades de evidência desenvolvidas cumpram as normas da Evidência.

Com o Gerador de Evidência, entidades de evidências são mais fáceis de criar, economizando tempo e esforço para o desenvolvedor. As entidades de evidências também são bem mais fáceis de manter. Quaisquer alterações necessárias na maneira em que as entidades funcionam podem ser feitas através de uma única mudança no Gerador de Evidências, ao invés de muitas mudanças individuais em todas as entidades. Isso pode economizar uma enorme quantidade de tempo.

## **O Gerador de Evidências**

O Gerador de Evidências inclui arquivos preparados pelos desenvolvedores e, a partir deles, produz todos os códigos e telas necessários para uma entidade de evidência em funcionamento. O tipo de evidência criado é consistente em aparência e comportamento com todas as Evidências.

O Gerador de Evidências contém scripts de construção e folhas de estilo Extensible Stylesheet Language Transformation (XSLT). As folhas de estilo XSLT são utilizadas para definir como as informações fornecidas nos arquivos XML são transformadas em outros formatos, para criar todos os dados do cliente e do servidor para uma entidade de evidência.

## **O Que É Inserido**

Para usar o Gerador de Evidências, as informações do tipo de evidência devem ser fornecidas nos seguintes arquivos:

#### **Modelo do Rational® Software Architect**

O tipo de evidência tem de ser modelado no Rational Software Architect. A nova entidade de evidência, seus atributos e suas operações devem ser incluídos ao Modelo do Rational Software Architect.

#### **Arquivo XML**

Metadados adicionais do lado do servidor são registrados em um arquivo

XML. Essas informações adicionais podem incluir, por exemplo, o relacionamento da entidade de evidência com uma entidade-pai ou uma entidade-filha.

#### <span id="page-10-0"></span>**Arquivo EUIM**

Metadados adicionais do lado do cliente são registrados em um arquivo Evidence User Interface Meta-data (EUIM). As informações que são extraídas desse arquivo EUIM são utilizadas pelo Gerador de Evidências para construir todas as telas necessárias para a manutenção de uma entidade de evidência.

#### **Arquivo de Propriedades**

O arquivo de propriedades contém informações de localização e conteúdo de ajuda online para as telas de manutenção de evidência.

## **Qual É o Resultado**

Quando o Gerador de Evidências é executado ele produz o seguinte:

#### **Código do Servidor**

Todos os códigos do servidor necessários são gerados para a seguinte funcionalidade:

- v Criação de um novo registro de evidência
- v Leitura de um registro de evidência
- v Modificação de um registro de evidência
- v Exclusão de um registro de evidência

A funcionalidade Listar também é fornecida, permitindo que as listas dos registros de evidências sejam exibidas em várias páginas.

#### **Telas do Cliente**

As telas e visualizações do cliente da evidência são geradas, incluindo configurações de tabulação e dados dmx necessários para páginas do assistente de evidência. Essas telas usam a Interface com o Usuário da Evidência e são, assim, consistentes com as telas de evidência existentes.

#### **Telas de Ajuda Online**

A tela de ajuda online individual para cada página de manutenção de evidência é gerada.

## **O Que Não é Gerado**

Algumas partes um tipo de evidência não são criadas pelo Gerador de Evidências. Eles são:

#### **Períodos de Atribuição**

Períodos de Atribuição referem-se aos períodos de tempo durante os quais um elemento de evidência é utilizado na avaliação de caso. O Gerador de Evidências não gera o código usado para períodos de atribuição. Em vez disso, os desenvolvedores devem escrever o código específico de módulo que calcula a atribuição de datas de início e de datas de conclusão.

#### **Validações**

Uma validação de evidência é uma execução de verificação em um elemento de evidência para assegurar que ele atenda aos requisitos de negócios para o tipo de evidência. É ainda mais eficiente manipular as validações do que tentar gerá-las. O Gerador de Evidências tem funcionalidade adequada para ativar as entidades de evidências geradas para "chamar" as validações criadas pelo desenvolvedor.

## <span id="page-11-0"></span>**Padrões de Evidências**

## **Usando Padrões**

No design de entidades de evidências para grandes módulos, as entidades todas precisam caber em um número relativamente pequeno de padrões. Esses padrões são normalmente regidos pela maneira em que um tipo de evidência ou entidade refere-se a outro tipo de evidência.

Estes padrões são a base do Gerador de Evidências. Para usar o Gerador de Evidências para criar um novo tipo de evidência, você deve analisar os relacionamentos e os comportamentos do seu tipo de evidência proposto. Uma vez que os relacionamentos do tipo de evidência tenham sido identificados, a escolha correta do padrão deve estar clara. Uma entidade de evidência pode usar mais de um padrão.

Este capítulo descreve as características de cada padrão do Gerador de Evidências para ajudá-lo a reconhecê-las ao analisar os requisitos para os seus próprios tipos de evidência customizados.

## **Padrão Pai/Filho**

O padrão Pai/Filho é o padrão mais comumente encontrado. Ele é usado para entidades que têm um relacionamento pai-filho. As características de relacionamento Pai-Filho são:

- v A entidade Criança deve pertencer a um Pai e não pode existir sem um Pai.
- v A entidade Pai pode ter vários Filhos.

#### **Use Para**

O Padrão Pai-Filho deve ser usado quando você precisa capturar um relacionamento lógico entre duas entidades que atendam aos critérios de um relacionamento Pai-Filho. Por exemplo, o Padrão Pai-Filho é utilizado para modelar o relacionamento entre Comprovante de Receita e Comprovante de Uso de Receita. Um registro de receita do dinheiro recebido pelo cliente deve existir antes da criação de um registro de Uso de Receita da quantia de dinheiro que foi gasta. O dinheiro recebido pode ter sido gasto para pagar um número de contas, de forma que o Comprovante de Receita pode ter múltiplos registros de Uso de Receita associados a ele.

#### **Não Use Para**

O Padrão de Pai-Filho não é adequado para entidades de evidências que têm uma associação muito solta ou em que a entidade de evidência na função filha possa existir sem um relacionamento com a entidade-Pai.

## **Padrão de Pré-Associação**

O Padrão de Pré-Associação é outro padrão mais comumente utilizado. Um relacionamento de pré-associação existe entre duas entidades de evidências que podem viver completamente independentes uma da outra até o momento em que elas são associadas uma com a outra por um responsável pelo caso.

#### **Use Para**

O Padrão de Pré-Associação deve ser utilizado quando existe um relacionamento lógico entre dois registros e para facilitar a um responsável pelo caso estabelecer este relacionamento. Antes que um responsável pelo caso insira dados sobre o tipo <span id="page-12-0"></span>de evidência principal, será solicitado que selecione a evidência conforme definida por este padrão de pré-associação e isso, dessa maneira, estabelece um relacionamento entre as duas evidências.

Por exemplo, um cliente é um membro de uma família. Os detalhes dos membros são capturados em um registro de evidência do Membro da Família. Com o tempo, uma nova criança do membro da família nasce. Novamente, isto é capturado em um registro de evidência do Membro da Família; no entanto, o relacionamento mãe-filho também deve ser capturado usando-se um registro de evidência do Relacionamento de Família. Ao especificar um padrão de pré-associação para evidência de relacionamento da família, quando um responsável pelo caso cria um novo registro de relacionamento de família para capturar a relação mãe-filho, será solicitado que selecione primeiro o membro da família, antes de inserir os detalhes do relacionamento de família. Isso mostra que há um relacionamento lógico entre o membro e o relacionamento de família; o membro deve ser selecionado antes da criação de um relacionamento e do membro relacionado.

#### **Não Use Para**

Não use o Padrão de Pré-Associação para entidades de evidências que não sejam logicamente relacionadas ou para entidades que se enquadrem mais naturalmente em um relacionamento pai-filho. Um relacionamento associativo entre uma entidade de evidência e uma entidade de não-evidência não deve ser registrado com um Padrão de Pré-Associação, mas com um Padrão Relacionado.

## **Padrão Relacionado**

O Padrão Relacionado é projetado em torno de um relacionamento entre uma nova entidade de evidência e um registro que não é uma entidade de evidência. A criação da entidade de evidência é dependente do outro registro existente, assim como um registro filho precisa de um registro pai.

#### **Use Para**

O Padrão Relacionado deve ser utilizado sempre que uma entidade de evidência estiver sendo vinculada a uma entidade de não-evidência. Um exemplo comum do uso deste padrão está na criação de um registro de Emprego Remunerado que é dependente da existência de um registro de Emprego (Núcleo). Um registro de Emprego Remunerado é uma entidade de evidência e um registro de Emprego é parte dos dados capturados para um cliente no Gerenciador de Participantes. O relacionamento entre eles é tipicamente um relacionamento de chave estrangeira.

## **Padrão do Participante do Caso de Procura**

O Padrão do Participante do Caso de Procura deve ser usado se a criação ou a manutenção de sua nova entidade de evidência exigir que você procure por qualquer participante do caso.

#### **Use Para**

O Padrão do Participante do Caso de Procura deve ser usado quando for necessário associar um Participante do Caso com a evidência que está sendo criada. Por exemplo, pode ser necessário procurar o empregador do cliente ao criar evidência de Empregabilidade, uma vez que o identificador da função do participante do caso do empregador pode ser armazenado no registro de Empregabilidade do cliente.

### **Validar Padrão de Texto Explicativo**

O Padrão de Texto Explicativo de Validação possibilita a inclusão de validações em entidades de evidências geradas. As validações de uma entidade de evidência

<span id="page-13-0"></span>gerada não são criadas pelo Gerador de Evidências. Em vez disso, elas são criadas por um desenvolvedor em um arquivo separado e o Padrão de Texto Explicativo de Validação é usado ao projetar a entidade de evidência, para assegurar que ela possa "avisar" para o arquivo que as validações estão inseridas.

Quando você usa o Padrão de Texto Explicativo de Validação, a classe de validação criada é gerada apenas uma vez, de maneira que não seja substituída em gerações subsequentes. Seus desenvolvedores devem adicionar essa classe em seu próprio sistema de controle de versões de software para que possam fazer modificações nela ao longo do tempo.

#### **Use Para**

O Padrão de Texto Explicativo de Validações deve ser usado se validações customizadas precisarem ser incluídas na entidade de evidência gerada.

## **Padrão de Hierarquia de Página**

Uma entidade de evidência pode ter muitos relacionamentos diferentes. Para uma entidade de evidência que estiver associada com muitos tipos diferentes de registro é importante que estes tipos de registros estejam todos acessíveis a partir da barra de navegação nas telas de manutenção de evidência. O Padrão de Hierarquia de Página deve ser utilizado no design de uma entidade de evidência que pode ser associada com muitos tipos diferentes de registros.

#### **Use Para**

Use o padrão de Hierarquia de Página para gerar a hierarquia da página se uma entidade de evidência puder ter muitos tipos de evidência associados a ela.

## **Conclusão**

#### **Resumo**

- v O Gerador de Evidência é uma ferramenta que cria todo o código do servidor e telas do cliente necessários para uma entidade de evidência.
- v Alterações em várias entidades de evidências podem ser feitas com uma única alteração no Gerador de Evidências.
- v O Gerador de Evidências possui vários padrões que podem ser usados sozinhos ou em combinação para projetar sua nova entidade de evidência.
- v Entidades de evidências cujos relacionamentos e comportamentos não correspondem a nenhum dos padrões fornecidos não podem ser geradas, mas ainda podem ser criadas por um desenvolvedor.

## **O Que Deve ser Lido Em Seguida**

Para obter mais informações detalhadas sobre a Evidência, consulte:

- v Guia de Evidência do Cúram
- v Guia para Desenvolvedores da Evidência do Cúram

Para obter informações sobre o uso do Gerador de Evidências, consulte:

- v Manual do Gerador de Evidências do Cúram
- v Guia de Padrões do Gerador de Evidências do Cúram
- v Guia de Modelagem do Gerador de Evidências do Cúram

## <span id="page-14-0"></span>**Avisos**

Essas informações foram desenvolvidas para produtos e serviços oferecidos nos Estados Unidos. É possível que a IBM não ofereça em outros países os produtos, serviços ou recursos discutidos neste documento. Consulte o representante IBM local para obter informações sobre os produtos e serviços disponíveis atualmente em sua área. Qualquer referência a produtos, programas ou serviços IBM não significa que somente produtos, programas ou serviços IBM possam ser utilizados. Qualquer produto, programa ou serviço funcionalmente equivalente, que não infrinja nenhum direito de propriedade intelectual da IBM poderá ser utilizado. Entretanto, a avaliação e verificação da operação de qualquer produto, programa ou serviço não IBM são de responsabilidade do Cliente. A IBM pode ter patentes ou solicitações de patentes pendentes relativas a assuntos descritos nesta publicação. O fornecimento dessa publicação não concede ao Cliente nenhuma licença para essas patentes. Pedidos de licença devem ser enviados, por escrito para

Gerência de Relações Comerciais e Industriais da IBM Brasil

Av. Pasteur 138-146

Botafogo

Rio de Janeiro, RJ

CEP 22290-240

Para pedidos de licença relacionados a informações de DBCS (Conjunto de Caracteres de Byte Duplo), entre em contato com o Departamento de Propriedade Intelectual da IBM em seu país ou envie pedidos de licença, por escrito, para:

Intellectual Property Licensing

Legal and Intellectual Property Law.

IBM Japan Ltd.

19-21, Nihonbashi-Hakozakicho, Chuo-ku

Tokyo 103-8510, Japan

O parágrafo a seguir não se aplica ao Reino Unido ou qualquer outro país em que tais disposições não estejam de acordo com a legislação local: A INTERNATIONAL BUSINESS MACHINES CORPORATION FORNECE ESTA PUBLICAÇÃO "NO ESTADO EM QUE SE ENCONTRA", SEM GARANTIA DE NENHUM TIPO, SEJA EXPRESSA OU IMPLÍCITA, INCLUINDO, MAS A ELAS NÃO SE LIMITANDO, AS GARANTIAS IMPLÍCITAS DE NÃO INFRAÇÃO, COMERCIALIZAÇÃO OU ADEQUAÇÃO A UM DETERMINADO PROPÓSITO. Alguns países não permitem a exclusão de garantias expressas ou implícitas em certas transações; portanto, essa disposição pode não se aplicar ao Cliente.

Estas informações podem incluir imprecisões técnicas ou erros tipográficos. Periodicamente, são feitas alterações nas informações aqui contidas; tais alterações serão incorporadas em futuras edições desta publicação. A IBM pode fazer aperfeiçoamentos e/ou alterações nos produtos ou programas descritos nesta publicação a qualquer momento sem aviso prévio.

Referências nestas informações a Web sites não IBM são fornecidas apenas por conveniência e não representam de forma alguma um endosso a esses Web sites. Os materiais contidos nesses Web sites não fazem parte dos materiais deste produto IBM e a utilização desses Web sites é de inteira responsabilidade do Cliente.

A IBM pode utilizar ou distribuir as informações fornecidas da forma que julgar apropriada sem incorrer em qualquer obrigação para com o Cliente. Licenciados deste programa que desejam obter informações adicionais sobre este assunto com o objetivo de permitir: (i) a troca de informações entre programas criados independentemente e outros programas (incluindo este) e (ii) a utilização mútua das informações trocadas, devem entrar em contato com:

Gerência de Relações Comerciais e Industriais da IBM Brasil

AV. Pasteur, 138-146

Botafogo

Rio de Janeiro, RJ

CEP 22290-240

Tais informações podem estar disponíveis, sujeitas a termos e condições apropriadas, incluindo, em alguns casos, o pagamento de uma taxa.

O programa licenciado descrito nesta publicação e todo o material licenciado disponível são fornecidos pela IBM sob os termos do Contrato com o Cliente IBM, do Contrato de Licença de Programa Internacional IBM ou de qualquer outro contrato equivalente.

Quaisquer dados de desempenho contidos aqui foram determinados em ambientes controlados. Portanto, os resultados obtidos em outros ambientes operacionais poderão variar significativamente. Algumas medidas podem ter sido tomadas em sistemas de nível de desenvolvimento e não há garantia de que estas medidas serão iguais em sistemas geralmente disponíveis. Além disso, algumas medidas podem ter sido estimadas por dedução. O resultado real pode variar. Os usuários deste documento devem verificar os dados aplicáveis para seus ambientes específicos.

As informações relativas a produtos não IBM foram obtidas junto aos fornecedores dos respectivos produtos, de seus anúncios publicados ou de outras fontes disponíveis publicamente.

A IBM não testou estes produtos e não pode confirmar a precisão de seu desempenho, compatibilidade nem qualquer outra reivindicação relacionada a produtos não-IBM. Dúvidas sobre a capacidade de produtos não-IBM devem ser encaminhadas diretamente a seus fornecedores.

Todas as declarações relacionadas aos objetivos e intenções futuras da IBM estão sujeitas a alterações ou cancelamento sem aviso prévio e representam apenas metas e objetivos.

<span id="page-16-0"></span>Todos os preços da IBM mostrados são preços de varejo sugeridos pela IBM, são atuais e estão sujeitos a alteração sem aviso. Os preços de revendedor podem variar.

Estas informações foram projetadas apenas com o propósito de planejamento. As informações deste documento estão sujeitas a alterações antes da disponibilização para comércio dos produtos descritos.

Estas informações contêm exemplos de dados e relatórios utilizados nas operações diárias de negócios. Para ilustrá-los da forma mais completa possível, os exemplos incluem nomes de indivíduos, empresas, marcas e produtos. Todos esses nomes são fictícios e qualquer semelhança com nomes e endereços utilizados por uma empresa real é mera coincidência.

#### LICENÇA DE COPYRIGHT:

Estas informações contêm programas de aplicativos de amostra na linguagem fonte, ilustrando as técnicas de programação em diversas plataformas operacionais. Você pode copiar, modificar e distribuir esses programas de exemplo sem a necessidade de pagar à IBM, com objetivos de desenvolvimento, utilização, marketing ou distribuição de programas aplicativos em conformidade com a interface de programação do aplicativo para a plataforma operacional para a qual os programas de exemplo são criados. Esses exemplos não foram testados completamente em todas as condições. Portanto, a IBM não pode garantir ou implicar a confiabilidade, manutenção ou função destes programas. Os programas de exemplo são fornecidos "NO ESTADO EM QUE SE ENCONTRAM", sem garantia de nenhum tipo. A IBM não se responsabiliza por qualquer dano proveniente do uso desses programas de amostra.

Cada cópia ou parte deste programas de exemplo ou qualquer trabalho derivado deve incluir um aviso de direitos autorais com os dizeres:

© (nome da empresa) (ano). Partes deste código são derivadas dos Programas de Exemplo da IBM Corp.

© Copyright IBM Corp. \_enter the year or years\_. Todos os direitos reservados.

Se estas informações estiverem sendo exibidas em formato eletrônico, as fotografias e ilustrações coloridas podem não aparecer.

### **Considerações de Política de Privacidade**

Os produtos de Software IBM, incluindo soluções de software como serviço ("Ofertas de Software") podem usar cookies ou outras tecnologias para coletar informações de uso do produto, ajudar a melhorar a experiência do usuário final, ajudar a customizar as interações com o usuário final ou para outros fins. Em muitos casos, nenhuma informação de identificação pessoal é coletada pelas Ofertas de Software. Algumas de nossas Ofertas de Software podem ajudá-lo a coletar informações de identificação pessoal. Se esta Oferta de Software usar cookies para coletar informações de identificação pessoal, serão estabelecidas abaixo informações específicas sobre o uso de cookies por parte desta oferta.

Dependendo das configurações implementadas, esta Oferta de Software poderá usar cookies de sessão ou outras tecnologias semelhantes que coletam nomes dos usuários, senhas ou outras informações de identificação pessoal para fins de gerenciamento de sessão, autenticação, aprimoramento da usabilidade do usuário, <span id="page-17-0"></span>configuração de conexão única e/ou outros fins de rastreamento de uso e/ou funcionais. Esses cookies ou outras tecnologias semelhantes não podem ser desativados.

Se as configurações implementadas por esta Oferta de Software permitirem a você, como cliente, coletar informações de identificação pessoal de usuários finais por meio de cookies e outras tecnologias, procure obter conselhos legais quanto às leis aplicáveis a essa coleta de dados, incluindo requisitos sobre avisos e consentimento.

Para obter informações adicionais sobre o uso de diversas tecnologias, incluindo cookies, para esses fins, consulte a Política de Privacidade da IBM em <http://www.ibm.com/privacy> e a Declaração de Privacidade Online da IBM em <http://www.ibm.com/privacy/details> nas seções intituladas "Cookies, Web Beacons e Outras Tecnologias" e "Produtos de Software IBM e Declaração de Privacidade do Software como Serviço" em http://www.ibm.com/software/info/ product-privacy.

#### **Marcas Registradas**

IBM, o logotipo IBM e ibm.com são marcas ou marcas registradas da International Business Machines Corp., registradas em várias jurisdições no mundo todo. Outros nomes de produtos e serviços podem ser marcas registradas da IBM ou de outras empresas. Uma lista atual de marcas registradas da IBM está disponível na web em "Copyright and trademark information" em [http://www.ibm.com/legal/us/en/](http://www.ibm.com/legal/us/en/copytrade.shtml) [copytrade.shtml.](http://www.ibm.com/legal/us/en/copytrade.shtml)

Outros nomes podem ser marcas registradas de seus respectivos proprietários. Outros nomes de empresas, produtos e serviços podem ser marcas registradas ou marcas de serviço de terceiros.

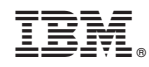

Impresso no Brasil